### TurbLab: Turbulence Measurements with Hot Wire Anemometry

#### A. A. Ayati, A. Jensen, M. Tutkun

Department of Applied Mathematics University of Oslo, N-0316 Oslo, Norway

November, 2012

**Anis A. Ayati [FACE 2012 - Toulouse](#page-11-0)**

<span id="page-0-0"></span>**K ロ ト K 倒 ト K ミ ト K ミ ト** 

重

### Hot Wire Section - UW-Probe

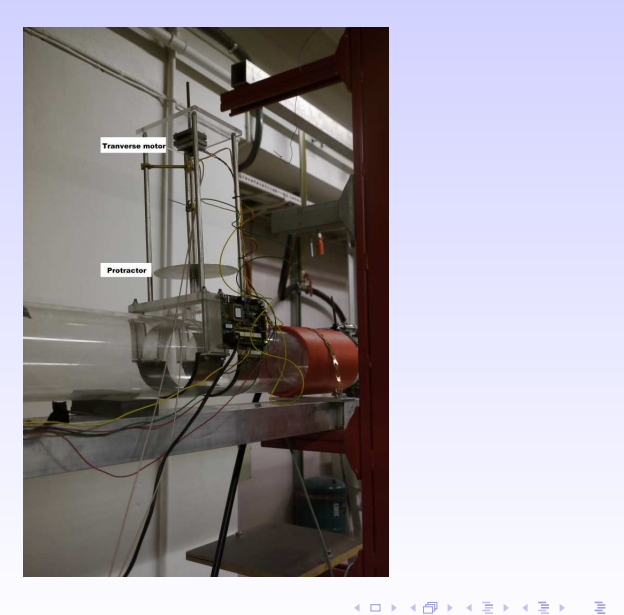

**Anis A. Ayati [FACE 2012 - Toulouse](#page-0-0)**

 $2990$ 

### Goals

- Understand the basic principles of Hot Wire Anemometry. (Murat)
- Gain basic knowledge about turbulence. At least from a statistical point of view. (Murat)
- **Learn how to use various control and processing softwares** in a Hot Wire experiment. (Labview, Moons, Matlab ...).
- How to apply statistical tools on raw data in order to obtain mean and turbulence quantities, integral time scale, frequency spectra, etc.
- How to scale the results properly in order to compare with other people's work.

イロト イ団 トイヨ トイヨ トー

重

• Understand the various features of the LabView program (Only Front Panel). (Samplerate, Convergence test, Electric motor frequency, ++).

イロメ イ団メ イヨメ イヨメー

重。  $2Q$ 

### LabView Front Panel

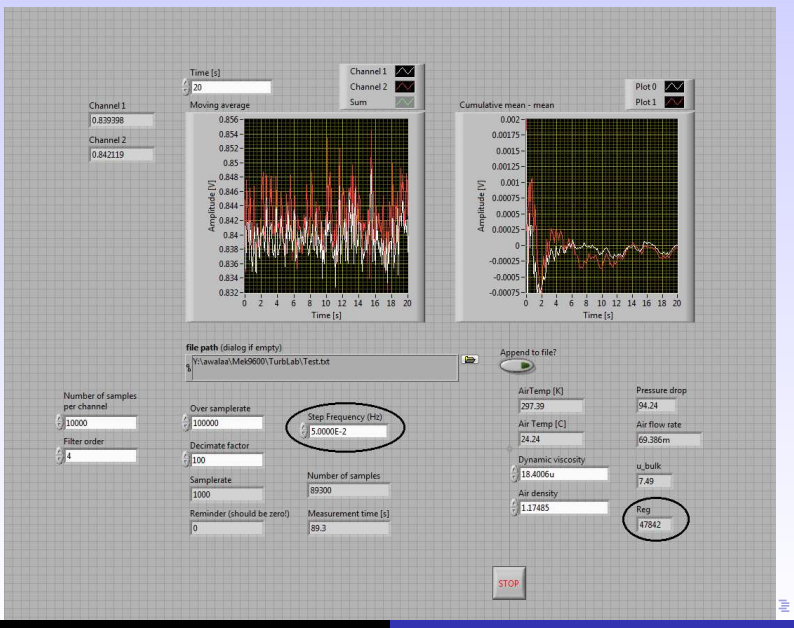

**Anis A. Ayati [FACE 2012 - Toulouse](#page-0-0)**

- Understand the various features of the LabView program (Only Front Panel). (Samplerate, Convergence test, Electric motor frequency, ++).
- Learn how to use the step motor software.

イロト イ団 トイヨ トイヨ トー

 $2Q$ 

重

# Step Motor Software

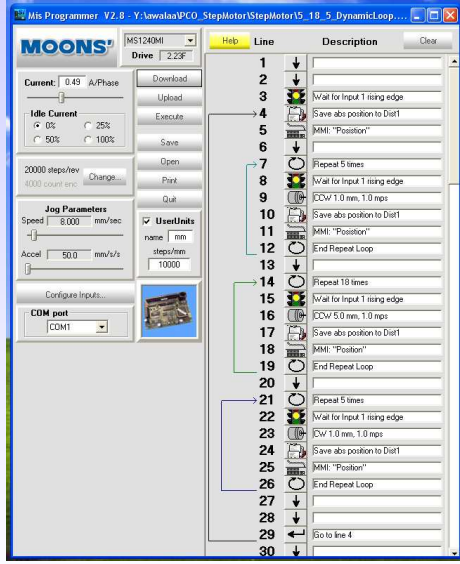

**Anis A. Ayati [FACE 2012 - Toulouse](#page-0-0)**

イロメイタメイミメイミメーミ めんぐ

- Understand the various features of the LabView program (Only Front Panel). (Samplerate, Convergence test, Electric motor frequency, ++).
- Learn how to use the step motor software.
- $\bullet$   $[V] \longrightarrow [m/s]$  calibration (An additional note will be attached):
	- **Centerline calibration. Six flowrates.**
	- Use Nikuradse's interpolation method to find  $U_c$  from  $U_b$ . Matlab functions will be given.

K ロ ▶ K 御 ▶ K 唐 ▶ K 唐 ▶ ...

 $2Q$ 

重

- Adjust the air fan frequency such that  $Re_a \simeq 44000$  and set the step motor frequency to 0.05Hz.
- $\bullet$  Perform a 5-18-5-points measurement at  $Re_q \simeq 44000$ .
	- $\bullet$  5  $\times$  1mm near top, 18  $\times$  5mm in main pipe, 5  $\times$  1mm near bottom. (StepMotor program is given)
- Convert signals from  $[V] \longrightarrow [m/s]$  using the calibration constants.
- Extract horizontal and azimuthal mean and rms components.

K ロ ▶ K 御 ▶ K 唐 ▶ K 唐 ▶ ...

 $\equiv$ 

- Compute  $U_b$  and  $U_{\tau}$  with the function "UbUtRe.m".
- Compare with DNS-data given by Wu and Moin. (Will be given).
- Compute the autocorrelation function  $\beta(\tau)$  and integral time scale I at the point of maximum turbulence intensity.
- Compute the frequency spectrum  $S(f)$  at that same point.
- (Optional) Repeat the latter two tasks at the pipe center.

K ロ ▶ K 御 ▶ K 唐 ▶ K 唐 ▶ .

重

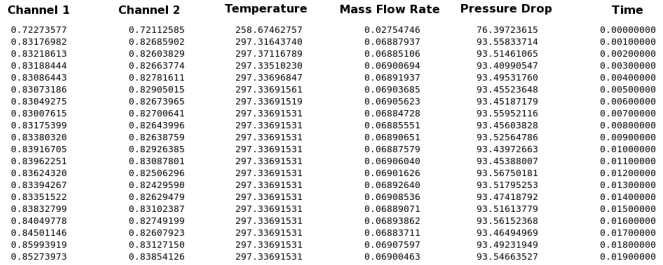

**Anis A. Ayati [FACE 2012 - Toulouse](#page-0-0)**

KID KAR KEX KEX E 1990

# Typical Profiles

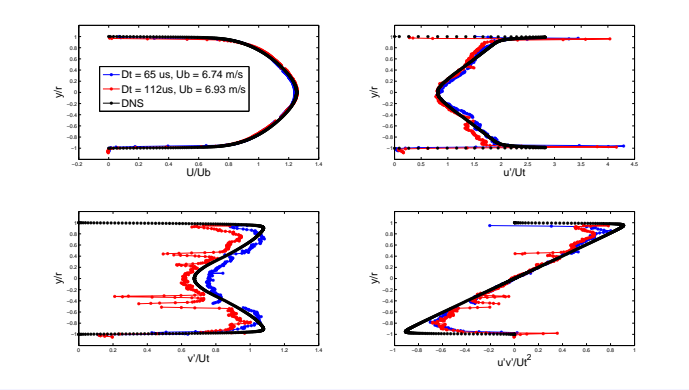

**Anis A. Ayati [FACE 2012 - Toulouse](#page-0-0)**

<span id="page-11-0"></span>メロメメ 御きメモ メモ メモ メーモー

 $2990$